# Introduction to COOP using the VEOCI Platform

Objective: Provide an update on agency COOP Program enhancements Why move to VEOCI?

Getting Started/Logging in

Adding in your COOP Team

Orders of Succession

Facilities

**Primary Business Functions** 

**Essential Systems** 

**Essential Files** 

**Promulgation Statement** 

**Print Views** 

Documenting Exercises and Real-World Events

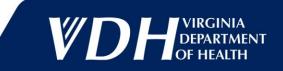

# Why move to VEOCI?

#### • Executive Order 41 (2019) requires:

- Annual plan update;
- Conduct of continuity awareness briefings for all newly-hired personnel (including host or contract personnel) on the agency's continuity of operations plan within 90 days of hire or appointment;
- Annual briefing for leadership and key personnel;
- Maintenance of a roster of agency personnel;
- Conduct of an annual test/exercise;
- Completion of an After-Action Report (AAR) after a test, exercise or actual event.
- Standardizes and streamlines COOP plans across VDH
  - Eliminates need for Offices/Divisions/LHDs to maintain VDH-supplied content
  - Much LESS work

2

- Maintains record of all changes
- Ties in to the VDH overarching COOP plan

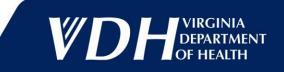

## **Getting Started**

Login credentials <u>Sign In (veoci.com)</u> Landing/Home Page Rooms & Bookmarks Dashboard

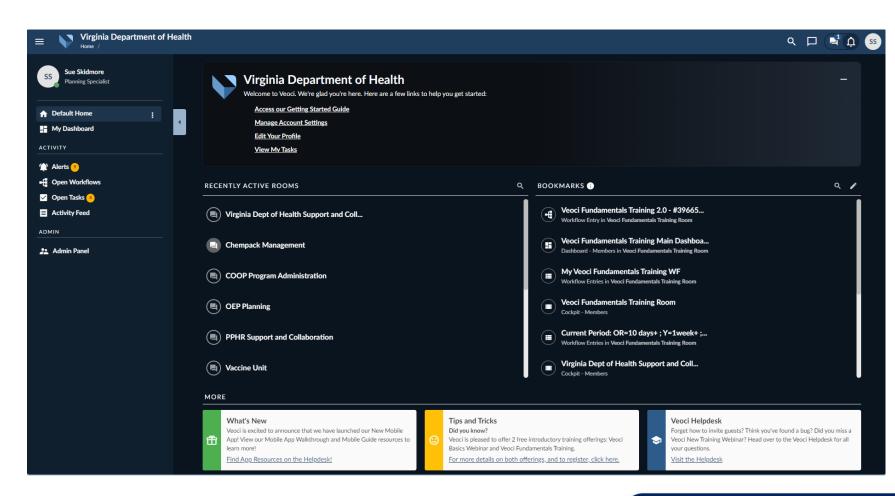

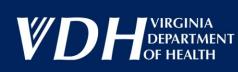

#### **COOP Dashboard**

Notification

Method

Successor 1

**Chief Operating** 

Successor 2

Successor 3

Key Position

| = | COOP Plan 📕 🕑<br>Home / Virginia Department Of Health / Continuity C                                                                        | Df Operations Plannin / COOP Program Administration / Three Rivers | Health District                                                                                                    |                                                |                           |                            | ۹ (I                      | <b>⊥</b> 1 ♠ SS |  |  |  |  |
|---|----------------------------------------------------------------------------------------------------|--------------------------------------------------------------------|----------------------------------------------------------------------------------------------------|------------------------------------------------|---------------------------|----------------------------|---------------------------|-----------------|--|--|--|--|
|   |                                                                                                    | Tools - View -                                                     |                                                                                                    |                                                |                           |                            |                           |                 |  |  |  |  |
|   | i ∐Links :                                                                                                    | Create Your COOP Plan                                              | Create Your COOP Plan                                                                                                    |                                                |                           |                            |                           |                 |  |  |  |  |
|   | Create COOP Plan                                                                                                    | Start with the link to the left to                                 | tart with the link to the left to create the base document for your office or division. Once that is ompleted you will work your way down this dashboard and complete the different required ections. |                                                |                           |                            |                           |                 |  |  |  |  |
|   |                                                                                                    |                                                                    |                                                                                                    |                                                |                           |                            |                           |                 |  |  |  |  |
| ð |                                                                                                    | sections.                                                          |                                                                                                    |                                                |                           |                            |                           |                 |  |  |  |  |
| ] |                                                                                                    |                                                                    |                                                                                                    |                                                |                           |                            |                           |                 |  |  |  |  |
|   |                                                                                                    |                                                                    | People                                                                                                    |                                                |                           |                            |                           |                 |  |  |  |  |
|   | iii Links :                                                                                                    | ECOOP Contacts                                                     |                                                                                                    |                                                |                           |                            | Filter Grid Data          | (i) ;           |  |  |  |  |
|   | Create COOP Contact List                                                                                                    | Person                                                             |                                                                                                    | Email                                          |                           | Phone Number               |                           |                 |  |  |  |  |
|   | Create Orders of Succession                                                                                                    | Sue Skidmore - Temp                                                |                                                                                                    |                                                |                           |                            |                           |                 |  |  |  |  |
|   |                                                                                                    | Chris Patterson - Backup Jonathan Kiser - Junior                   |                                                                                                    |                                                |                           |                            |                           |                 |  |  |  |  |
|   |                                                                                                    | Bob Mauskapf - Senior                                              |                                                                                                    |                                                |                           |                            |                           |                 |  |  |  |  |
|   | iii Orders of Succession                                                                                                    | 0 53 :                                                             | iii Orders                                                                                                    | of Succession                                  |                           |                            | Filter Grid Data          | (i) i           |  |  |  |  |
|   | Pre-identifying orders of succession is critical to ensur                                                                                   | ring effective leadership during an emergency. In the              |                                                                                                    | Position/Person with Succession Plan<br>Person | First Successor<br>Person | Second Successor<br>Person | Third Successor<br>Person |                 |  |  |  |  |
|   | event an incumbent is incapable or unavailable to fulfi<br>identified to ensure there is no lapse in executive lead                         |                                                                    | 1                                                                                                    | Jonathan Kiser - Junior                        | Chris Patterson - Backup  | Sue Skidmore - Temp        |                           |                 |  |  |  |  |
|   | Commissioner when s/he is capable of resuming esser<br>Secretary of Health and Human Resources and the Go<br>notification to personnel are: |                                                                    |                                                                                                    | Bob Mauskapf - Senior                          | Jonathan Kiser - Junior   | Chris Patterson - Backup   | p Sue Skidmore - Temp     |                 |  |  |  |  |
|   | Orders of                                                                                                    | Succession                                                         |                                                                                                    |                                                |                           |                            |                           |                 |  |  |  |  |

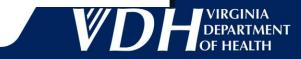

4

### **Adding Your COOP Team**

| cool  | P Contact List* - Create E                    | Entry              |                         |            |                     |            | □ ×          |
|-------|-----------------------------------------------|--------------------|-------------------------|------------|---------------------|------------|--------------|
|       | District REQUIRED<br>e Rivers Health District | â                  |                         |            |                     |            |              |
| ^ Add | Contacts                                      |                    |                         |            |                     | + Add More |              |
|       | First Name REQUIRED                           | Last Name REQUIRED | Position Title REQUIRED | Email      | Phone Number        | Person     |              |
| Ō     | Enter Text                                    | Enter Text         | Enter Text              | Enter Text | • (201) 555-0123 Ex | -          |              |
| + /   | Add More                                      |                    |                         |            |                     |            |              |
|       |                                               |                    |                         |            |                     |            |              |
|       |                                               |                    |                         |            |                     |            |              |
|       |                                               |                    |                         |            |                     |            |              |
|       |                                               |                    |                         |            |                     |            |              |
|       |                                               |                    |                         |            |                     |            |              |
|       |                                               |                    |                         |            |                     |            |              |
|       |                                               |                    |                         |            |                     |            |              |
|       |                                               |                    |                         |            |                     |            |              |
| 0     |                                               |                    |                         |            |                     |            |              |
| Close |                                               |                    |                         |            |                     | S          | ave as Draft |
|       |                                               |                    |                         |            |                     |            | <b>V</b>     |

VIRGINIA

### **Orders of Succession**

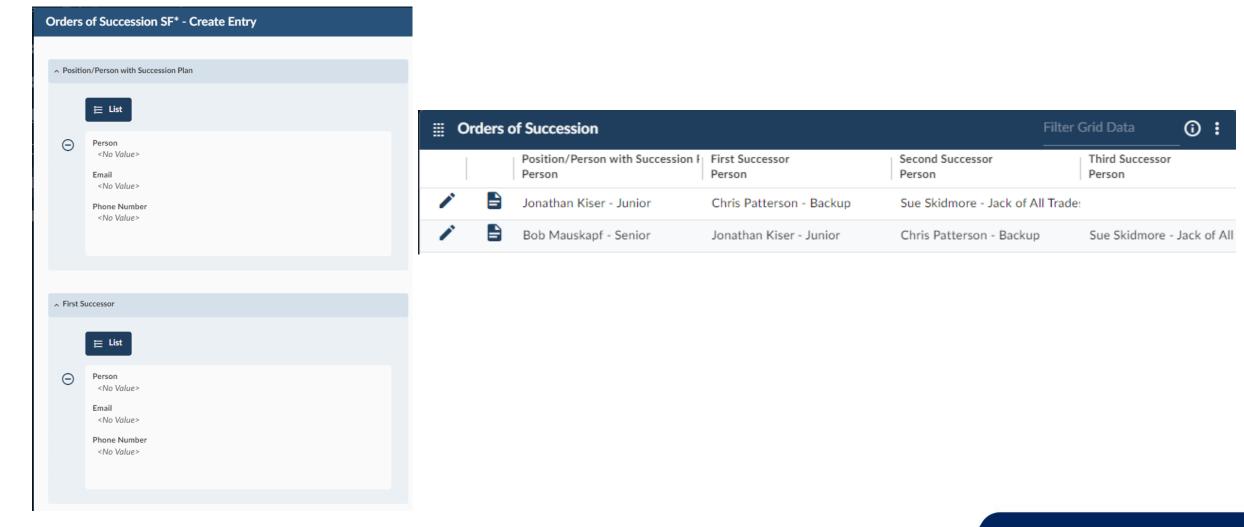

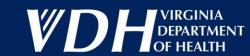

#### **Facilities**

| Filters | T | 162 Entries                                        |                                                               |
|---------|---|----------------------------------------------------|---------------------------------------------------------------|
|         |   | Official Facility / Location Name ↑ 📃              | E Physical Address                                            |
|         | / | Franklin County Health Department                  | 365 Pell Ave, Rocky Mount, Virginia, 24151                    |
|         | 1 | Frederick-Winchester Environmental Health          | 107 N Kent St, Winchester, Virginia, 22601                    |
|         | 1 | Frederick-Winchester Health Department             | 10 Baker St, Winchester, Virginia, 22601                      |
|         | / | Galax City Health Department                       | 502 S Main St, Galax, Virginia, 24333                         |
|         | 1 | Giles County Health Department                     | 1 Taylor Ave, Ste 4, Pearisburg, Virginia, 24134              |
|         | 1 | Gloucester County Health Department                | <u>6882 Main St. Gloucester, Virginia, 23061</u>              |
|         | 1 | Goochland Health Department                        | 1800 Sandy Hook Rd, Goochland, Virginia, 23063                |
|         | 1 | Grayson County Health Department                   | 186 W Main St. Independence. Virginia, 24348                  |
|         | 1 | Green County Health Department                     | 50 Stanard St, Stanardsville, Virginia, 22973                 |
|         | 1 | Greensville-Emporia Health Department              | 140 Uriah Branch Way, Emporia, Virginia, 23847                |
|         | 1 | Halifax County Health Department                   | 1030 Cowford Rd, Halifax, Virginia, 24558                     |
|         | 1 | Hanover Health Department                          | 12312 Washington Hwy, Ashland, Virginia, 23005                |
|         | 1 | Harrisonburg-Rockingham Health Department          | <u>110 N Mason St. Harrisonburg, Virginia, 22802</u>          |
|         | 1 | Henrico Health Department, East                    | 1400 E Laburnum Ave, Richmond, Virginia, 23222                |
|         | 1 | Henrico Health Department, West                    | 8600 Dixon Powers Dr. Henrico, Virginia, 23228                |
|         | 1 | Henrico Health Department, WIC Office              | 7740 Shrader Rd, Ste B, Henrico, Virginia, 23228              |
|         | 1 | Henry-Martinsville Health Department (District HQ) | 295 Commonwealth Blvd W, Martinsville, Virginia, 24112        |
|         | 1 | Highland County Health Department                  | 140 Fleisher Ave, Monterey, Virginia, 24465                   |
|         | 1 | Hopewell Health Department                         | 1501 W City Point Rd, Hopewell, Virginia, 23860               |
|         | / | Huntersville WIC Clinic                            | 830 Goff St. Norfolk, Virginia, 23504                         |
|         | 1 | Indian River WIC Office                            | 900 Commonwealth Pl, Ste 106, Virginia Beach, Virginia, 23464 |

Add Selected Entries

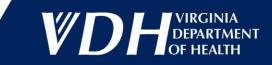

7

### **Primary Business Functions**

| Filters | T 14/18 Entries                                                       |                                          |               |               | Ţ Filter Entries | Create New   |
|---------|-----------------------------------------------------------------------|------------------------------------------|---------------|---------------|------------------|--------------|
|         | PBF Title                                                             | E Work Unit Name                         | PBF Statement | PBF Narrative | PBF Input        | PBF Output   |
|         | Emergency Preparedness and Response                                   | Office of Emergency Preparedness         | View Content  | View Content  | View Content     | View Content |
|         | Disease Surveillance, Investigation, Treatment, Prevention, and Contr | ol Office of Epidemiology                | View Content  | View Content  | View Content     | View Content |
|         | Procurement and General Services                                      | Office of Procurement & General Services | View Content  | View Content  | View Content     | View Content |
|         | Human Resources                                                       | Office of Human Resources                | View Content  | View Content  | View Content     | View Content |
|         | Information Technology                                                | Office of Information Management         | View Content  | View Content  | View Content     | View Content |
|         | Financial Management                                                  | Office of Financial Management           | View Content  | View Content  | View Content     | View Content |
|         | LHD Leadership                                                        | Office of Community Health Services      | View Content  | View Content  | View Content     | View Content |
|         | Licensure and Regulation of Healthcare Facilities                     | Office of Licensure and Certification    | View Content  | View Content  | View Content     | View Content |
|         | EMS System                                                            | Office of Emergency Medical Services     | View Content  | View Content  | View Content     | View Content |
|         | Environmental Health Services                                         | Office of Environmental Health Services  | View Content  | View Content  | View Content     | View Content |
|         | Drinking Water Safety                                                 | Office of Drinking Water                 | View Content  | View Content  | View Content     | View Content |
|         | Medical Examiner Services                                             | Office of the Chief Medical Examiner     | View Content  | View Content  | View Content     | View Content |
|         | Women, Infants, and Children (WIC)                                    | Office of Family Health Services         | View Content  | View Content  | View Content     | View Content |
|         | Leadership                                                            | Office of the Commissioner               | View Content  | View Content  | View Content     | View Content |

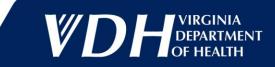

#### **Primary Business Functions Step 2**

| rima   | ry Business Function Selectio                                       | on* - Create Entry                                      |               |                                                                                               |             |                                                                                                    |                                                                |         |                                                     |                                                          |             | □ ×                                 |
|--------|---------------------------------------------------------------------|---------------------------------------------------------|---------------|-----------------------------------------------------------------------------------------------|-------------|----------------------------------------------------------------------------------------------------|----------------------------------------------------------------|---------|-----------------------------------------------------|----------------------------------------------------------|-------------|-------------------------------------|
| - Sele | ct from Existing Primary Business Function                          |                                                         |               |                                                                                               |             |                                                                                                    |                                                                |         |                                                     |                                                          |             |                                     |
| C Den  | Ct from Existing Primary business runction                          |                                                         |               |                                                                                               |             |                                                                                                    |                                                                |         |                                                     |                                                          |             |                                     |
| E      | List Reset                                                          |                                                         |               |                                                                                               |             |                                                                                                    |                                                                |         |                                                     |                                                          |             |                                     |
|        | Work Unit Name PBF S                                                | Statement                                               | PBF Narrative | PBF Input                                                                                     | PBF Output  |                                                                                                    | Recovery Time Objective                                        | Communi | cations and IT Req                                  | Facilities                                               | Are any sta | taff restrict                       |
| >      | Confice of Emergency Preparedne View                                | Content                                                 | View Content  | View Content                                                                                  | View Conten | <u>t</u>                                                                                                    | 1                                                              | View Co | ntent                                               | View Content                                             | No          |                                     |
|        | Work Unit                                                           | PBF Title                                               |               | PBF Statement                                                                                 |             | PBF Narrative                                                                                                    |                                                                |         | PBF Input                                           |                                                          | PE          | PBF Output                          |
| ∧ Prir | nary Business Functions - Edit & Add                                |                                                         |               |                                                                                               |             |                                                                                                    |                                                                |         |                                                     |                                                          |             |                                     |
|        |                                                                     |                                                         |               | PBF Statement                                                                                 |             | PBF Narrative                                                                                                    |                                                                |         | PBF Input                                           |                                                          | PE          | BF Output                           |
|        | Office of Emergency Preparec  Click the lock to edit the field.     | Emergency Preparedne                                    | _             | B <i>i</i> <u>U</u> A: ¶:                                                                     |             | B <i>i <u>U</u> A: ¶T:</i>                                                                                                    |                                                                |         | в і <u>U</u>                                        | A: ¶T:                                                   |             | B i                                 |
|        | Change will be discarded if locked<br>before submitting the change. | Change will be discarded i<br>before submitting the cha |               |                                                                                               | :           |                                                                                                    |                                                                | :       |                                                     |                                                          | :           |                                     |
|        |                                                                     |                                                         |               | Plan for and conduct an all-hazards approa                                                    | ch in       | VDH must be ready for emergencies and disasters even during continuity incidents. The approach to this planning is all-hazards and |                                                                |         |                                                     | cations and Situation Reports                            |             | • Eme                               |
|        |                                                                     |                                                         |               | preparedness, response, recovery and<br>mitigation of public health and healthcare            |             |                                                                                                    |                                                                |         |                                                     | ations for plan modifications<br>eral and state planning |             | <ul><li>Agei</li><li>Prov</li></ul> |
|        |                                                                     |                                                         |               | emergencies.                                                                                  |             |                                                                                                    | mber of program areas to<br>he agency's ability to prepare,    |         | guidance                                            | or identification of new or                              |             | for [<br>Adm                        |
|        |                                                                     |                                                         |               |                                                                                               |             | respond, reco                                                                                                    | over and mitigate. Briefly, this                               | is      | emerging pu                                         | blic health threats                                      |             | and                                 |
|        |                                                                     |                                                         |               |                                                                                               |             | indicated bel                                                                                                    | ow, but is not limited to:                                     |         |                                                     | tate/local/federal agencies<br>ordination and response   |             | info<br>resp                        |
|        |                                                                     |                                                         |               |                                                                                               |             | Coordina                                                                                                    | te VDH Incident Management                                     |         |                                                     |                                                          |             | • Inpu                              |
|        |                                                                     |                                                         |               | Click the lock to edit the field. Change will be discard locked before submitting the change. | ded if      |                                                                                                    | dit the field. Change will be discard<br>mitting the change. 🔒 | led if  | Click the lock to edit to<br>locked before submitti | he field. Change will be discarded                       |             | lick the lock                       |
|        |                                                                     |                                                         |               |                                                                                               |             |                                                                                                    |                                                                |         |                                                     |                                                          |             |                                     |
| Close  |                                                                     |                                                         |               |                                                                                               |             |                                                                                                    |                                                                |         |                                                     | Reset Save as                                            | Draft       | Submit                              |

### **Essential Systems**

List provided by OIM

Can add new ones, especially any paper-based systems such as septic system data.

| Filters | <b>T</b> 117/118 Entries                           |                      |
|---------|----------------------------------------------------|----------------------|
|         | Essential System Name \land                        | Record / Resource ID |
|         |                                                    | 38                   |
|         | Acutane (aka Shipping Easy)                        | 1                    |
|         | ArcGIS                                             | 2                    |
|         | ArchiveSocial                                      | 3                    |
|         | Aspen Suite (ASE-Q)                                | 4                    |
|         | Beach Monitoring and Notification (BMAN)           | 5                    |
|         | Behavioral Risk Factor Surveillance System (BRFSS) | 6                    |
|         | BlazeMeter                                         | 7                    |
|         | BOX Content Management                             | 8                    |
|         | Cancer Registry Plus (CRS+, CRSPlus)               | 9                    |
|         | Care Connection for Children-System Users Netwo    | 10                   |
|         | Catalyst                                           | 11                   |
|         | Child and Adult Application & Meal Payment Syster  | 12                   |
|         | Commonwealth Accounting and Reporting System/      | 13                   |
|         | Commonwealth Electronic Procurement System (eV     | 14                   |
|         | Commonwealth Integrated Payroll/Personnel Syste    | 15                   |
|         | Crossroads                                         | 16                   |
|         | Data Management Tool (DMT)                         | 17                   |
|         | Data Warehouse - VDH                               | 18                   |
|         | Dataquality                                        | 19                   |
|         | DDP Hotline                                        | 20                   |

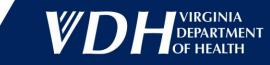

#### **Essential Files**

Add whatever files you may need during a COOP event

Files Archive - Create Entry

| ∧ File | 3                                   |                                        |                              |                                                          |                                                                                                    |                                                    |           |
|--------|-------------------------------------|----------------------------------------|------------------------------|----------------------------------------------------------|----------------------------------------------------------------------------------------------------|----------------------------------------------------|-----------|
|        | File Type<br>Electronic<br>Physical | File Category         Select an Option | File Name         Enter Text | Location<br>URL/Link/Physical Location/Etc<br>Enter Text | Essential File Description<br>$B  i  \bigcup  A:  \P:$ $\Box  \Box  \Box  \Box  \Pi:  \Box  \Box  \Box  \Box  \Box  \Box  \Box  \Box  \Box  $ | ➤ Upload File           Drop files or click to add | Date Uplo |

+ Add More

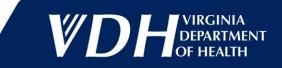

 $\Box \times$ 

### **Documenting Exercises and Real-World Events**

|                               | : | III All Entries              |                              |                     |                   |                   | Filter Grid Data | (i) : |
|-------------------------------|---|------------------------------|------------------------------|---------------------|-------------------|-------------------|------------------|-------|
| Document an Incident/Training |   | Room Name UID                | Work Unit Name               | Impacted Facilities | Incident Type     | Situation Summary | Incident Statu   | 5     |
|                               |   | Three Rivers Health District | Three Rivers Health District | View Entries        | Structural Damage | View Content      | Active           |       |
|                               |   |                              |                              |                     |                   |                   |                  |       |
|                               |   |                              |                              |                     |                   |                   |                  |       |
|                               |   |                              |                              |                     |                   |                   |                  |       |

| Room Name UID                | Work Unit Name               | Impacted Facilities | Incident Type     | Situation Summary | Incident Status | Notify Agency COOP Coordin |
|------------------------------|------------------------------|---------------------|-------------------|-------------------|-----------------|----------------------------|
| Three Rivers Health District | Three Rivers Health District | View Entries        | Structural Damage | View Content      | Active          | Yes                        |

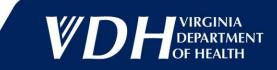

#### **Print Views – Your Data**

|                       |                           |                       |                      |                  | Three Rivers Health | District COOP Data                               |                            |                               |                                   |                |  |
|-----------------------|---------------------------|-----------------------|----------------------|------------------|---------------------|--------------------------------------------------|----------------------------|-------------------------------|-----------------------------------|----------------|--|
|                       |                           |                       |                      |                  | Cont                | acts                                             |                            |                               |                                   |                |  |
|                       | Person                    |                       |                      |                  | Em                  | nail Phone                                       |                            |                               |                                   |                |  |
|                       | Bob Mauskapf -            | Senior                |                      |                  |                     |                                                  |                            |                               |                                   |                |  |
|                       | Jonathan Kiser            | Junior                |                      |                  |                     |                                                  |                            |                               |                                   |                |  |
|                       | Chris Patterson -         | Backup                |                      |                  |                     |                                                  |                            |                               |                                   |                |  |
|                       | Sue Skidmore - Jack       | of All Trades         |                      |                  |                     |                                                  |                            |                               |                                   |                |  |
|                       |                           |                       |                      |                  | Orders of S         | Succession                                       |                            |                               |                                   |                |  |
| Perso                 | n With Succession Plan    |                       |                      | 1st Successor    | r                   |                                                  | 2nd Successor              |                               | 3rd Successor                     |                |  |
| Bob Mauskapf - Senior |                           |                       |                      | %%F21            |                     | Chr                                              | is Patterson - Backup      |                               | Sue Skidmore - Jack of            | All Trades     |  |
| Perso                 | n With Succession Plan    |                       |                      | 1st Successor    | r                   |                                                  | 2nd Successor              |                               | 3rd Successor                     |                |  |
| Joi                   | nathan Kiser - Junior     |                       |                      | %%F21            |                     | Sue Ski                                          | dmore - Jack of All Trades |                               |                                   |                |  |
| Required Facilities   |                           |                       |                      |                  |                     |                                                  |                            |                               |                                   |                |  |
|                       |                           | Facili                | ty                   |                  |                     |                                                  |                            | Address                       |                                   |                |  |
|                       |                           | Gloucester County H   | ealth Department     |                  |                     | 6882 Main St, Gloucester, Virginia, 23061        |                            |                               |                                   |                |  |
|                       |                           | Matthews County H     | ealth Department     |                  |                     | 536 Church St, Mathews, Virginia, 23109          |                            |                               |                                   |                |  |
|                       |                           | Facili                | ty                   |                  |                     | Address                                          |                            |                               |                                   |                |  |
|                       | ł                         | King William County I | lealth Department    |                  |                     | 172 Courthouse Ln, King William, Virginia, 23086 |                            |                               |                                   |                |  |
|                       |                           | Richmond County H     | ealth Department     |                  |                     |                                                  | <u>5591 Rich</u>           | <u>mond Rd, Warsaw, Virgi</u> | nia, <u>22572</u>                 |                |  |
|                       |                           |                       |                      |                  | Primary Busin       | ess Functions                                    |                            |                               |                                   |                |  |
| Work Unit             | PBF Title                 | PBF Statemen          | t PBF N              | arrative         | PBF Input           | PBF Output                                       | Comms/IT Requirements      | Facilities                    | Partners and<br>Interdependencies | Process Detail |  |
|                       |                           |                       |                      |                  | Essentia            | al Systems                                       |                            |                               |                                   |                |  |
|                       |                           | Essential             | System               |                  |                     |                                                  |                            | Workaround                    |                                   |                |  |
| Elec                  | tronic Surveillance Syste | m for Early Notificat | ion of Community-bas | ed Epidemics (ES | SENCE)              |                                                  |                            | Type in somethin              | g                                 |                |  |
|                       | Electronic Lab F          | Reporting Production  | and Development Dat  | abase (ELR)      |                     |                                                  |                            |                               |                                   |                |  |
|                       | Elec                      | tronic HIV/AIDS Rep   | orting System (eHARS | )                |                     |                                                  |                            |                               |                                   |                |  |
|                       |                           | Essential             | System               |                  |                     |                                                  |                            | Workaround                    |                                   |                |  |

|     |                   |            |               | Files Archive |                                         |                       |               |                    |
|-----|-------------------|------------|---------------|---------------|-----------------------------------------|-----------------------|---------------|--------------------|
| 1.0 | File Name         | File Type  | File Category | Location/Link | Description                             | Attachment            | Date Uploaded | RGINIA             |
| 13  | VDH EP&R Contacts | Electronic | Contacts      |               | Central Office and LHD EP&R<br>Contacts | Key Contacts (1).xlsx | 2023-Sep-22   | PARTMENT<br>HEALTH |

#### **Promulgation Statement**

# OEP statement forms the basis for all others

#### Can be edited to reflect the organization's senior leader

Rolls into the Final Plan

#### **2023 Promulgation Statement**

#### Promulgation Statement

The [ORGANIZATION]'s mission is to protect the public health and environment of the Commonwealth of Virginia. To accomplish this mission, the [ORGANIZATION] (VDH) must ensure its operations are performed with minimal disruption during all-hazards emergencies or other situations that disrupt normal operations. This document provides planning and program guidance for implementing the VDH Continuity Plan and Continuity Program to ensure the agency is capable of conducting its mission essential functions (MEFs) under all threats and conditions. The agency is committed to the safety and protection of its personnel, contractors, operations, and facilities. This Continuity Plan is a recovery plan that works as a companion plan with the VDH Emergency Response Plan and provides a framework to minimize potential impact and allow for rapid recovery from an incident that disrupts operations. This plan encompasses the magnitude of operations and services performed by the agency and is tailored to the agency's unique operations and MEFs. This plan was developed through a formal planning process involving agency stakeholders and is compliant with the VDEM Continuity Plan Template as required in Executive Order #41.

This plan identifies key personnel that perform or manage the performance of MEFs. Upon plan activation, key personnel will be notified and assume responsibility for implementing the plan in accordance with the guidance provided by the [AGENCY\_DIRECTOR] or his/her designee. Key personnel should be prepared to implement the Continuity Plan and perform MEFs within the established recovery time objectives for a period of up to 30 days or until normal operations can be resumed.

The [ORGANIZATION] developed this plan using a whole community process. The purpose is to implement and maintain a viable continuity capability. This plan complies with applicable internal agency policy, state regulations and incorporates guidance in FEMA's Continuity Guidance Circular 1 (February 2018). This Continuity Plan has been distributed internally to appropriate personnel within the

VDH and with external organizations that might be affected by its implementation. I hereby appoint the State Planning and Strategic National Stockpile (SNS) Coordinator, Office of Emergency Preparedness, to serve as the Continuity Coordinator for the agency. This position shall assume the identified responsibilities outlined in the Continuity Plan and possess the authority necessary to carry out the duties delineated in this plan. When this plan is activated, a Reconstitution Manager will be appointed who shall have all the authorities and responsibilities described herein. This promulgation shall also serve as official approval of the Orders of Succession and Delegations of Authority outlined herein. The VDH Continuity Plan is effective upon signing by the [AGENCY\_DIRECTOR], or designee.

#### Name of Approver Bob Mauskapf

Title of Approver Director, Office of Emergency Preparedness

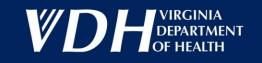

#### **Print Views – Final Plan**

#### Purpose

The purpose of this Continuity Plan is to provide the basic framework for the Virginia Department of Health (VDH) to continue or rapidly restore Mission Essential Functions (MEFs) in the event of an incident or event that affects operations. This document establishes the VDH's Continuity Program procedures for addressing three types of extended disruptions that could occur individually or in any combination:

- · Loss of access to a facility or portion of a facility (as in a building fire); and
- · Loss of services due to equipment or systems failure (as in telephone, electrical power, or information technology system failures); and
- . Loss of services due to a reduced workforce (as in pandemics; incidents in which employees are victims; or incidents that prohibit employees from reporting to the workplace, such as federal funding restraints/government shutdown).

This plan and its office/district continuity plans (appendices) detail procedures for implementing actions to continue the following agency Mission Essential Functions (MEFs):

- · Maintain a statewide presence throughout the Commonwealth to promote and protect the health of all Virginians
- Provide and support statewide emergency response services
- · Preserve essential services and regulatory requirements
- · Safeguard entrusted confidential, protected health information (PHI), and HIPAA-protected data and information

The Primary Business Functions (PBFs) that support these MEFs include:

- · Provide nutritional education and food instruments to purchase essential supplemental foods to nutritionally at-risk pregnant women and children up to the age of 5 years
- · Provide disease surveillance, investigation, treatment, prevention, and control
- · Maintain an effective and efficient system for investigating deaths that are sudden, unexpected, violent, suspicious, of public interest, or present a hazard to Virginia's citizens
- · Oversee drinking water safety and reporting of all changes in waterworks operational status
- · Provide oversight of public food supplies, shellfish sanitation, and rabies response
- · Plan for and conduct an all-hazards approach in preparedness, response, recovery, and mitigation of public health and healthcare emergencies
- · Maintain accurate, timely, and continuous communication between the Office of Emergency Medical Services and their stakeholders, partner departments, and other state agencies
- · Maintain the ability to provide licensure and certification functions
- · Provide leadership, consultation and management for 35 health districts across the Commonwealth
- · Provide guidance and oversight of financial management practices in support of VDH operations
- Create and implement information technology applications, security, infrastructure and health information technology (IT) processes that support VDH business functions.
- · Provide guidance and oversight of all aspects of human resources transactions and employee relations
- · Provide guidance and compliance oversight of all aspects of VDH purchases and ensure the safety, security and habitability of the James Madison Building (Central Office) for VDH employees

This Continuity Plan is **not** an emergency response plan. It **is** a recovery plan that works as a companion plan to the VDH Emergency Response Plan and agency policies. The Continuity Plan provides a framework designed to minimize potential impact to operations and allow for rapid recovery from an event, which may or may not cause the activation of emergency response or incident action plans.

#### Scope and Applicability

This plan applies to the operations and resources necessary to ensure the continuation of the VDH's MEFs. This overarching plan applies to agency personnel in all Offices and LHDs and all locations where MEFs and their supporting functions are conducted. Continuity plans specific to offices and districts are maintained within the agency VEOCI platform, demonstrating how these units support this plan.

This Continuity Plan supports the performance of MEFs from alternate locations, with a reduction in workforce, or during a loss of services resulting from equipment or systems failure. The Continuity Plan does not apply to temporary disruptions of service, including minor IT system or power outages or any other scenarios where MEFs can be readily restored in the primary facility. This plan provides for the resumption of MEFs, continuity of management, and decision-making authority if senior leadership is unavailable and is developed in consideration of the agency Business Impact Analysis and the requirements of the Virginia Information Technologies Agency (VITA) Information Security Standard (SEC501). This Continuity Plan can be activated during duty and non-duty hours, both with and without warning.

The VDH Office of Emergency Preparedness coordinates planning and preparedness efforts to assure response capabilities are in place to support MEFs and to support the role of VDH in the aforementioned MEFs.

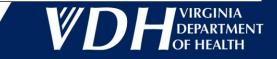

### **Next Steps**

- Sign up in TRAIN (Course ID 1114072), which is set up to accommodate 2 Offices/Divisions/Districts to provide the COOP Coordinators with how to access their specific "side room" to begin building the COOP plan
- Currently licenses are available for only 1 per organization but others may sit in on the initial training
- Sessions are set up to accommodate 2-3 Offices/Division/LHD each, with the registrant being the individual with the VEOCI credentials
- More sessions will be added as needed

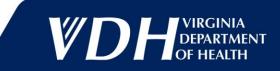